## **The FACE it revision model in Business**

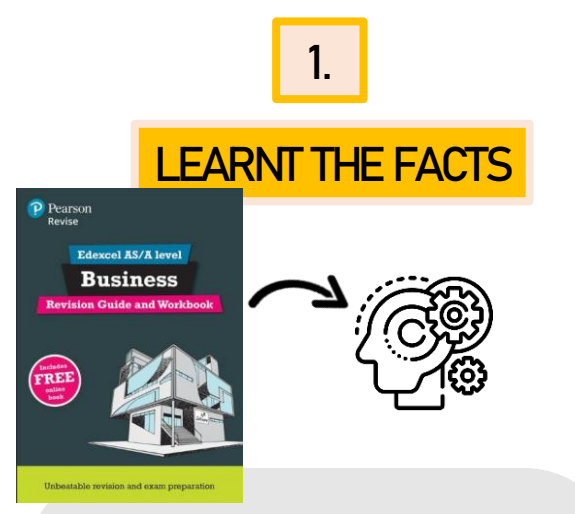

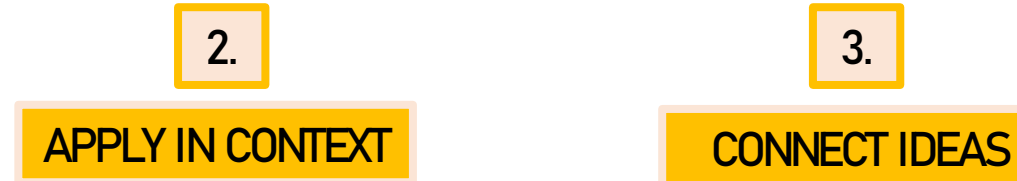

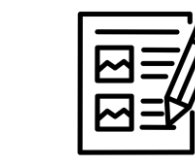

**Use the revision guide to create notes on specific topics. These can be in the form of:**

- **Flash cards (Definitions, pros, cons, impacts, calculations)**
- **Bullet points to summarise**
- **Mind maps categorising ideas**
- **Flow-charts for processes**
- **Drawings/comics**

**Test yourself - do you actually know the topic from memory?**

- **'Brain-dump' mind-map on a general topic. Write down as much as you can, then check your notes to identify what you didn't remember!**
- **Use the quiz questions on Microsoft Teams – Centralised business resources to test yourself.**

**Use the connectagons to link your ideas together**

 $\left\langle \begin{array}{c} \text{Changing time} \\ \text{set (Ripuller)} \end{array} \right.$ 

 $\left\langle \begin{array}{c} {\rm{boundary}} \\ {\rm{boundary}} \\ {\rm{principle}} \\ {\rm{baryon}} \end{array} \right.$ 

- **Can you explain each concept inside a hexagon?**
- **Can you identify pros, cons and impacts for each concept.**
- **Drawing arrows between the hexagons can you explain how the concepts link together?**

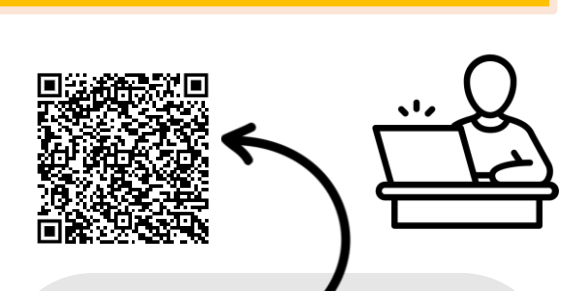

**TEST IN EXAM CONDITIONS**

**3. 4. 4.** 

**Use the exam questions on the Edexcel Website to complete practice. (Use the QR code above to access) .** 

- **Set a timer, i.e. it's a mark a minute with 20 minutes reading time for the case studies.**
- **Use the exam structures – to check the exam structures go onto the Microsoft Teams channel to access.**
- **Check the mark scheme on the Edexcel website**